# **XCTL-Projekt Software-Sanierung**

Projektseminar

Humboldt-Universität Berlin Institut für Informatik Prof. Dr. Klaus Bothe

Vortrag: David Damm

Software-Sanierung, Studien- und Diplomarbeit, David Dam m to the contract of  $\sim$  1

# **Gliederung**

- 1. Studienarbeit: Einbindung des Motorcontrollers C-842 in das XCTL-System
- 2. Diplomarbeit: Vom Reverse-Engineering zur Programmerweiterung: Realisierung einer erweiterten Skriptsprache in einem Software-Altsystem zur Kristallanalyse

### **Studienarbeit**

- Ansteuerung der Motoren über Motorcontroller-Karten (C-812, C-832)
- Erweiterung der XCTL-Software durch Integration des aktuellen Motorcontrollers C-842
- Ziel:
	- **–** Erweiterung um C-842
	- **–** gleiche Funktionalität des Gesamtsystems sicherstellen
	- **–** möglichst geringer Aufwand

#### **Motorcontroller**

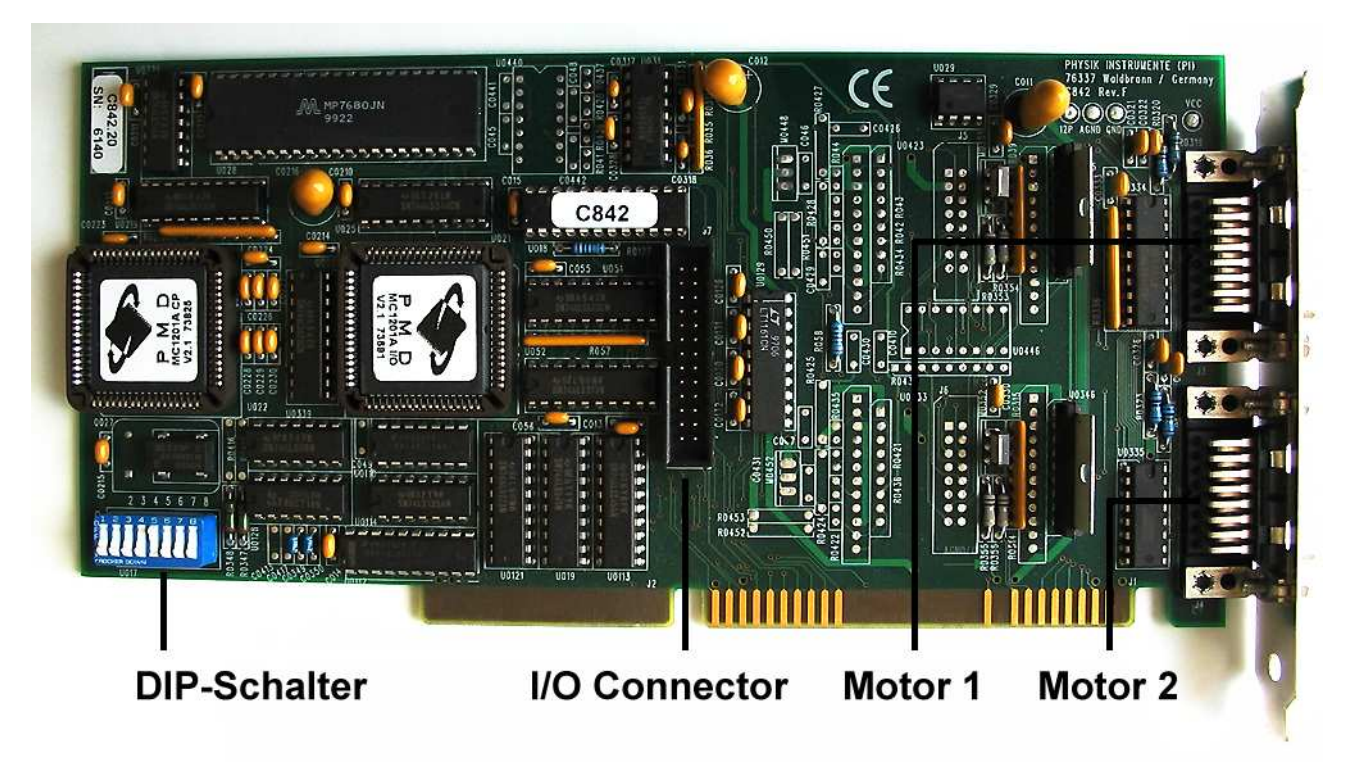

Motorcontroller-Karte C-842

#### **Analyse**

• Untersuchung des vorhandenen Quellcodes und der Dokumentationen (Klassenstruktur, Abschätzen des Aufwands, Vergleich C-832 und C-842)

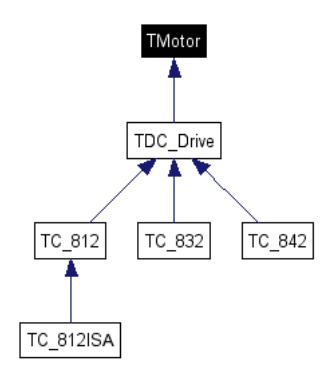

• Erstellen einer neuen Motorklasse und eines neuen Motorcontrollers

#### **Implementation**

- Kopieren beim Motor C-832
- Einbinden der DLL, die die Verbindung zwischen Software und Hardware realisiert (bereit gestellt von der Firma PhysikInstrumente)
- Neuimplementation aller Funktionen der Klasse TC\_842
- Motorcontroller für C-842 wird überflüssig
- Dokumentation und Test

#### **Entwicklung**

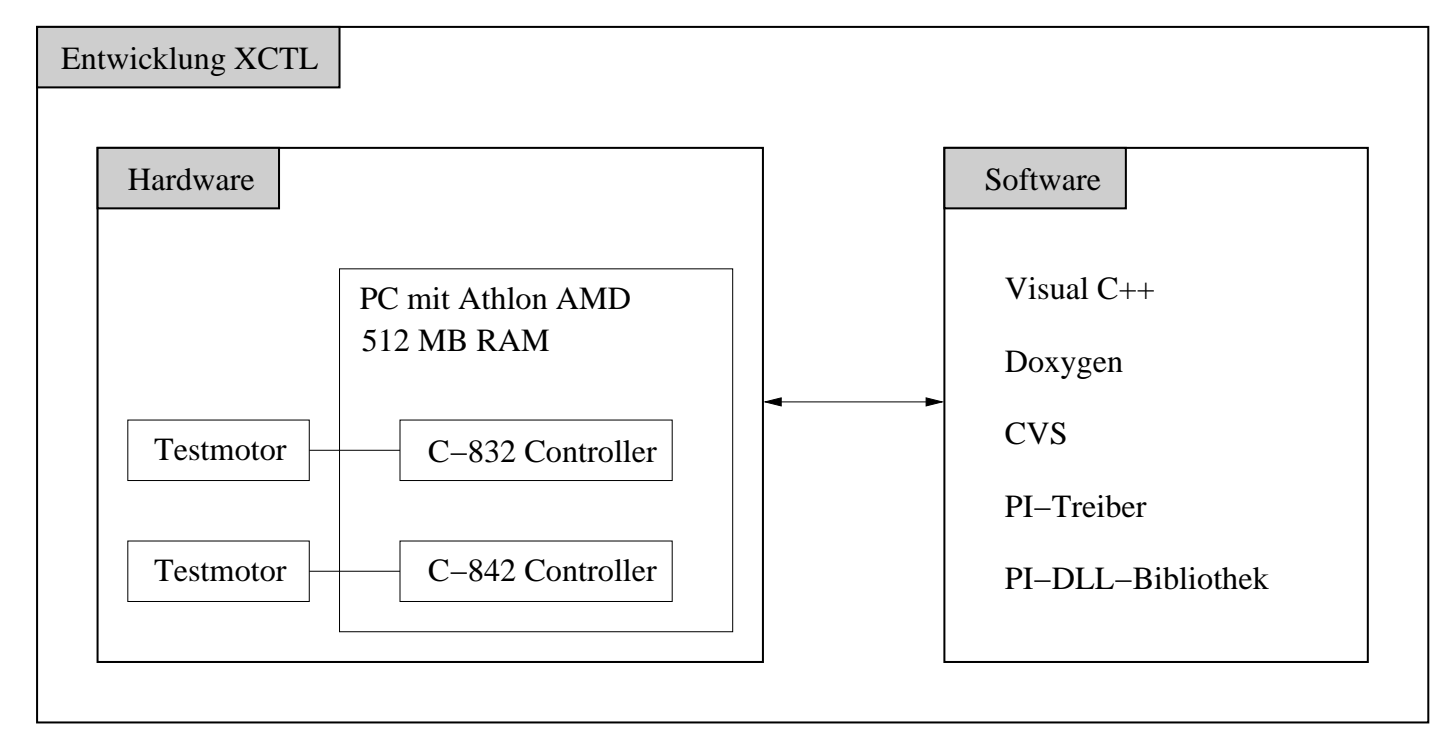

#### Schematische Entwicklungsumgebung

#### **Test**

- während der Entwicklungsphase
- Regressionstest mit ATOS
	- **–** vorhandene Testfälle für Motorenkomponente erfolgreich
	- **–** Probleme/Fehler bei Durchführung einiger Testfälle
		- <sup>∗</sup> Protokollbuch: fehlende Buttons und Dialoge
		- <sup>∗</sup> Justage: MessageBoxen werden nicht gefunden
		- <sup>∗</sup> zu löschende Dateien nicht vorhanden

#### **Erweiterung um neue Motorcontroller**

- Vorgehen nach gleichem Schema wie im Abschnitt der Studienarbeit zur Einbindung des C-842 beschrieben
	- **–** Änderungen an Klassen
	- **–** Änderungen an Dateien
- Anwendung auf Motorcontroller C-844 denkbar

# **Fragen?**

Fragen zur Studienarbeit...

### **Diplomarbeit**

Vom Reverse-Engineering zur Programmerweiterung: Realisierung einer erweiterten Skriptsprache in einem Software-Altsystem zur Kristallanalyse

#### **Makrosprache**

- Ablaufsteuerung für einen Versuch
	- **–** automatische Ansteuerung der Motoren
	- **–** Messungen durchführen
- Abarbeitung in Form eines Skripts (definiert wiederholbar, separate Datei)
- Verwendung innerhalb des Programms, aber auch durch den Benutzer direkt ausführbar

#### **Dialogbox der alten Makrosprache**

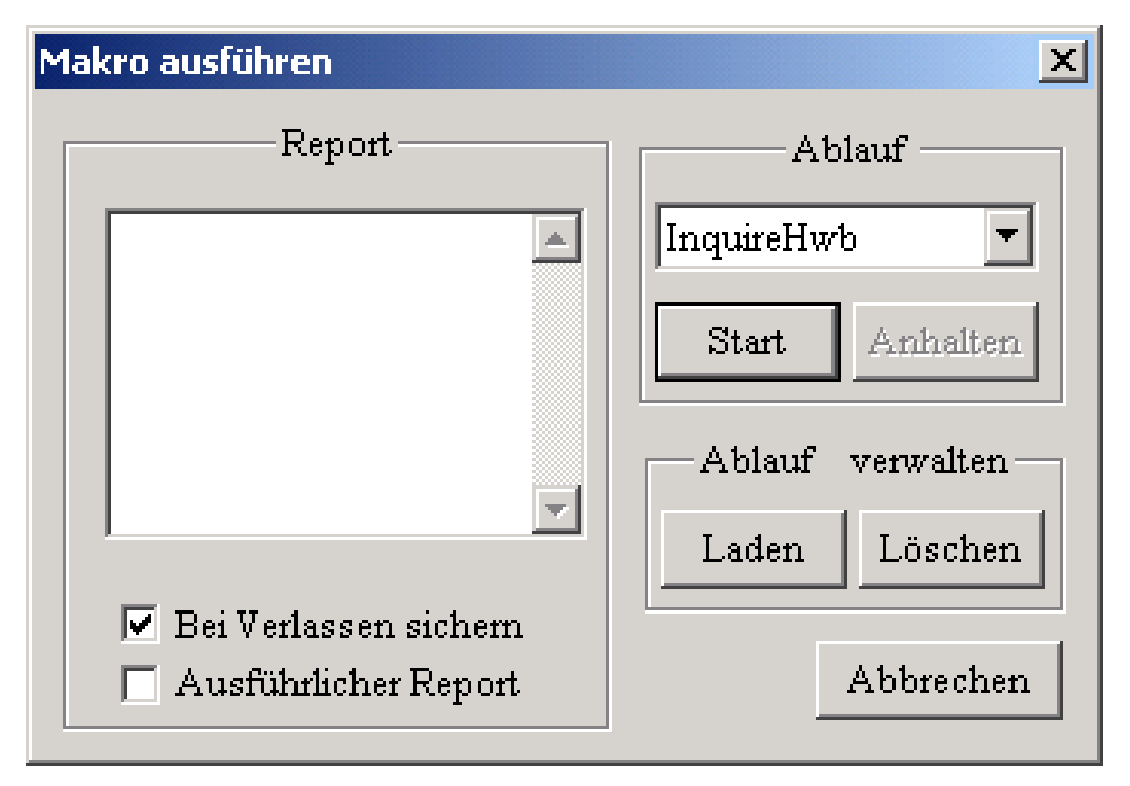

Makro ausführen

#### **Syntax der alten Sprache (Common)**

Makrodatei =  ${Makro "n"}+$ .

Makro <sup>=</sup> CommonBlock "\n" Befehlsblock.

Commonblock <sup>=</sup> "[Common]" "\n" Namensdef "\n" Längendef.

Namensdef <sup>=</sup> "Name" Trennzeichen Makroname.

Längendef <sup>=</sup> "Length" Trennzeichen Zahl.

Makroname <sup>=</sup> "InquireHwb" | "BatchMacro" | "MiddleOfValley" | "Test"...

- es gibt 9 definierte Makros
- Makronamen sind fest im Programm verankert

#### **Syntax der alten Sprache (Commands)**

Befehlsblock <sup>=</sup> "[Commands]" "\n" Befehlsfolge "[End]". Befehlsfolge <sup>=</sup> {Befehl {Trennzeichen Parameter}\* "\n"}+. Trennzeichen = " " | "=" | "\t" | "\r" | "\n". Befehl <sup>=</sup> "GotoPeak" | "ChooseAxis" | "LoadPoint" | "ShowValue" | "MoveToPoint"...

- es gibt 21 definierte Kommandos
- teilweise verwirrende Namensgebungen: LoadPoint

# **Makrodatei (Beispiel)**

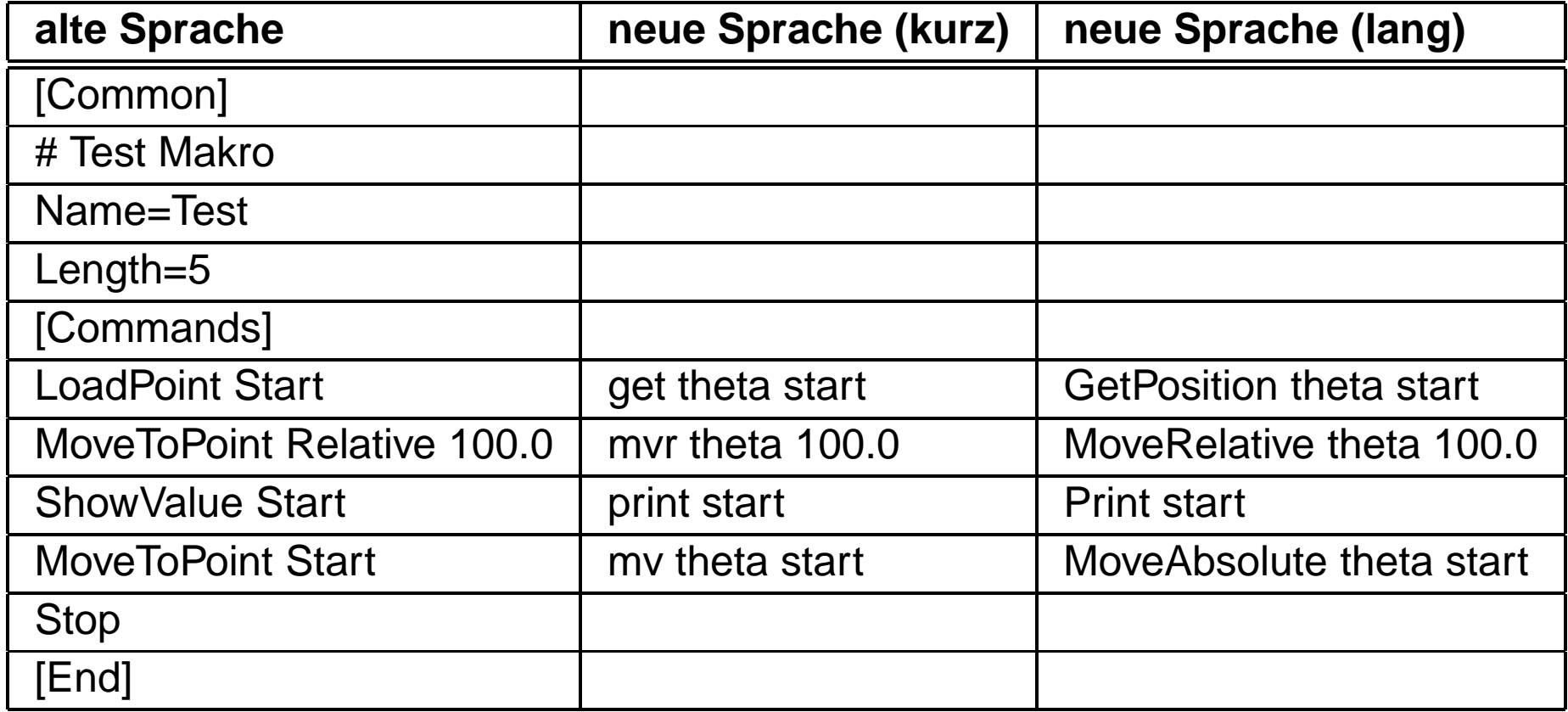

# **Neue Skriptsprache**

- Erweiterung des Funktionsumfangs der alten Skriptsprache
- Orientierung der Namensgebung für Kommandos an der Sprache SPECTRA
	- **–** Groß/Kleinschreibung invariant
	- **–** Kurzform und Langform

#### **1. Entwurf der neuen Skriptsprache**

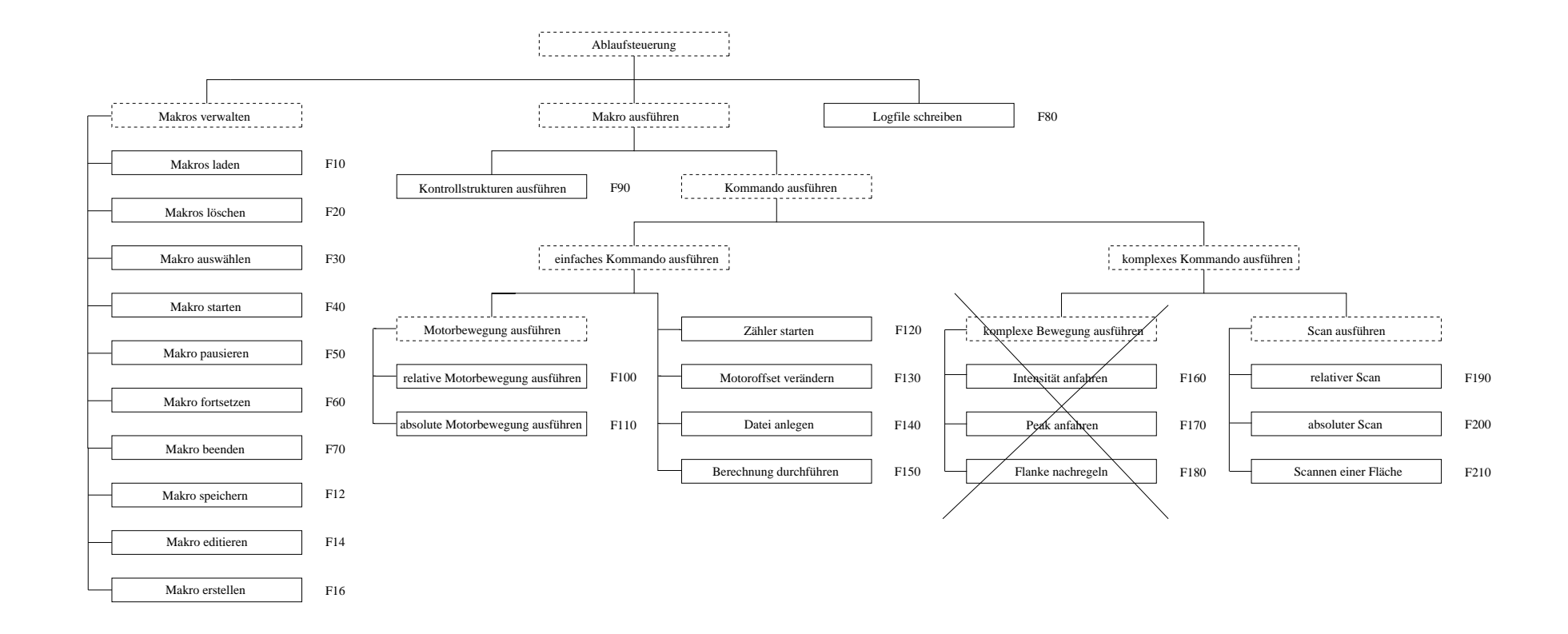

# **Funktionen im Pflichtenheft (1)**

- Verwaltung
	- **–** Makro laden
	- **–** Makro löschen
	- **–** Makro auswählen
	- **–** Makro starten
	- **–** Makro pausieren
	- **–** Makro fortsetzen
	- **–** Makro beenden
	- **–** Makro speichern
	- **–** Makro erstellen
	- **–** Makro editieren

# **Funktionen im Pflichtenheft (2)**

- einfaches Kommando
	- **–** relative/absolute Motorbewegung ausführen
	- **–** Zähler starten
	- **–** Motoroffset verändern
	- **–** Datei anlegen
	- **–** Berechnung durchführen
- komplexes Kommando
	- **–** relativer Scan
	- **–** absoluter Scan
	- **–** Scannen einer Fläche

# **Funktionen im Pflichtenheft (3)**

- Logfile schreiben
- Kontrollstrukturen
- folgende komplexen Kommandos der alten Sprache, könnten in der neuen Skriptsprache als Makros realisiert werden:
	- **–** Intensität anfahren
	- **–** Peak anfahren
	- **–** Flanke nachregeln

#### **Kontrollstrukturen und Variablen**

- Erweiterung der alten Skriptsprache um Kontrollstrukture n
	- **–** if-else-Konstrukt
	- **–** Möglichkeit einer Wiederholung durch while-Schleife
	- **–** break, continue innerhalb der Schleife
- Einführung von Variablen
	- **–** können durch den Nutzer selbst definiert werden

# **Kontrollstrukturen (Beispiel)**

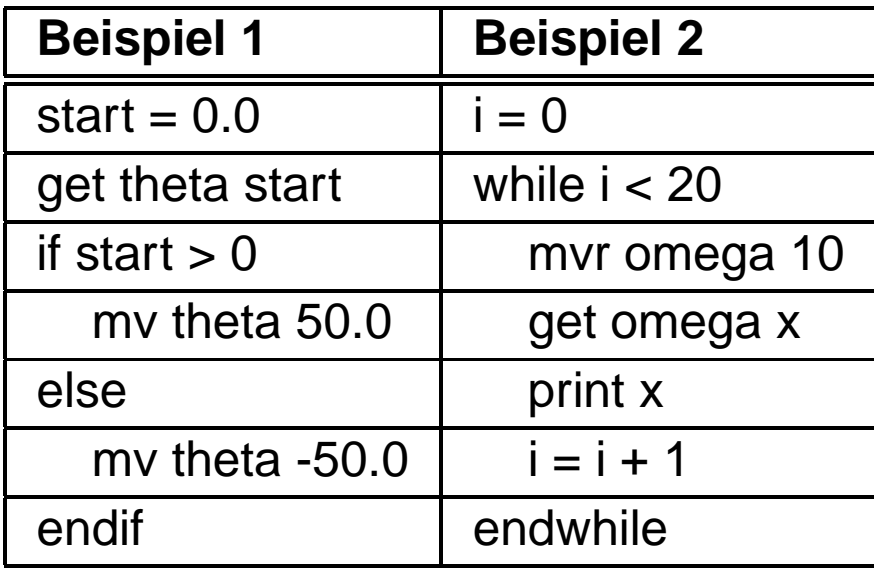

#### **Laufzeitanalyse**

- ob ein Makro syntaktisch korrekt ist, wird erst zur Laufzeit zeilenweise überprüft
	- **–** Ausnahme: vor der Ausführung wird nur getestet, ob die Schachtelung der Blöcke fehlerfrei ist (if, else, endif, while, endwhile)
- Variablen werden bei ihrer ersten Verwendung deklariert
	- **–** alle Bezeichner, die keine Schlüsselworte, Kommandos oder Antriebe sind, werden als Variable interpretiert
	- **–** eine Variable kann nur den Typ integer oder double annehmen

### **Ziel**

- Realisierung der neuen Skriptsprache als eigenständige Applikation unter Verwendung der Motors.dll (gekapselte C-Schnittstelle erlaubt Zugriff auf die Motoren)
- zusätzlich Integration der Skriptsprache in das XCTL-System (beide Sprachen werden parallel verwendet)
- Verbesserung der Nutzeroberfläche für die neue Skriptsprache, die neben der alten Dialogbox erstellt wird
- Umsetzen der Verwaltung, der Kontrollstrukturen und einfachen Kommandos
- Wunsch: komplexere Kommandos realisieren (je nach Aufwand)

#### **Probleme/Fragen**

- Herstellen eines Kompromisses der geforderten Funktionalität und dem Aufwand
- Vereinigung von Teilen der alten Sprache (z.B. ist GotoIntensity überflüssig) und den neuen Anforderungen (Berechnungen automatisch ausführen)
- Zugriff auf Motorfunktionen über C-Schnittstelle möglich, aber wie können die Detektoren von außerhalb des Programms für Messungen angesprochen werden?

#### **Ende**